# isomath: Math for scientists

Copyright: **C** 2008 Günter Milde **Licence**: Released under the terms of the GNU General Public License (version 2 or later).

#### Abstract

The isomath package enables formatting Greek and Latin letters as symbols for vectors, matrices, and tensors in the typefaces recommended for scientific papers by the International Standard ISO 31. For this, a *bold italic* and a *sans-serif bold italic* math alphabet are defined.

#### Contents

[Introduction](#page-1-0) **[Motivation](#page-1-1)** [Features](#page-1-2) [Examples](#page-2-0) [Related packages](#page-2-1) **[Conflicts](#page-3-0)** [OML font encoding](#page-3-1) [Conclusions and outlook](#page-5-0) [Implementation](#page-5-1) [Identification](#page-6-0) **[Requirements](#page-6-1)** [fixmath](#page-6-2) [kvoptions](#page-6-3) **[Options](#page-6-4)** [rmdefault](#page-6-5) [sfdefault](#page-6-6) [reuseMathalphabets](#page-7-0) [OML math alphabets](#page-7-1) **[Declarations](#page-7-2)** 

[Math alphabets](#page-8-0) [mathbold](#page-8-1) [mathsans](#page-8-2) [mathboldsans](#page-8-3) [Redefine standard alphabets](#page-8-4) [Command aliases](#page-9-0) [\vectorsym](#page-9-1) [\matrixsym](#page-9-2) [\tensorsym](#page-9-3) [Font mappings](#page-9-4) [References](#page-10-0)

## <span id="page-1-0"></span>Introduction

#### <span id="page-1-1"></span>Motivation

Scientific organisations like [IUPAP,](http://www.iupap.org/) [IUPAC,](http://iupac.org/) [NIST,](http://physics.nist.gov/) [BIPM,](http://www.bipm.org/) and others recommend typesetting math according to International Standard [ISO 31](http://www.iso.org/iso/iso_catalogue/catalogue_tc/catalogue_tc_browse.htm?commid=46202) Quantities and units (ISO 31-0:1992 to ISO 31-14:1992).<sup>1</sup>

The traditional LaTeX-style deviates in some points from this rules:

- The \vec command produces an array accent, while ISO 31 recommends a *bold italic* typeface for vector symbols.
- Greek letters are excluded from font changes with the math alphabets, while the ISO 31 rules apply equally to letters from both the Greek and the Latin alphabet.
- There is no provision for typesetting of Greek letters in *bold italic* style recommended for vectors (even though the required fonts are available).
- There is no provision for typesetting letters in *sans-serif bold italic* recommended for typesetting tensor symbols.

Also, the Unicode Standard defines a block [mathematical alphanumeric symbols](http://www.unicode.org/charts/PDF/U1D400.pdf) [U+2015] *To be used for mathematical variables where style variations are important semantically* [U+2015] which contains Latin and Greek letters in bold, italic, bold italic, sans-serif bold, and sans-serif bold italic typeface.<sup>2</sup>

<span id="page-1-2"></span>Some of these points are already adressed by [related packages,](#page-2-1) however there is currently no package (known to the author) that defines the *sans-serif bold italic* math alphabet needed for tensor symbols.

### Features

The isomath.sty package facilitates the task to abide with ISO 31 when typesetting math with LaTeX:

<sup>1</sup>A summary of these rules is free available [**?**]. See also [**?**] and [**?**].

<sup>&</sup>lt;sup>2</sup>Plus Number variants and Latin letters in script, bold script, fraktur, bold fraktur, double-struck, sans-serif and monospace; alltogether 1023 codepoints.

- It utilises [fixmath](http://dante.ctan.org/CTAN/help/Catalogue/entries/fixmath.html) to re-define Greek letters as \mathalpha, taking them from the "letters" symbol fonts (as opposed to "operators" in fontmath.ltx). This ensures that
	- **–** Greek letters change shape together with Latin letters if a different math alphabet is used.
	- **–** Uppercase Greek letters are typeset in italic style by default.
	- **–** Upright Greek letters are available through the \mathrm and \mathbf alphabets, if the corresponding fonts are OML encoded.
	- Caution: small Greek letters in a math alphabet command can lead to garbage. Use the options for [OML math alphabets](#page-7-1) (if the used font supports the [OML font encoding\)](#page-3-1) or place Greek letters outside the math alphabet command. Some packages (including [fixmath\)](http://dante.ctan.org/CTAN/help/Catalogue/entries/fixmath.html) provide \up\* or \var\* macros for upright Greek letters, e.g. \mathrm{k}\upOmega.
- The [command aliases](#page-9-0) \vectorsym, \matrixsym, and \tensorsym allow semantic markup selecting an ISO-conforming typeface.
- For this, new [math alphabets](#page-8-0) are defined:

\mathbold: *boldface italic* (vector and matrix symbols),

\mathsans: *sans-serif italic* (optional),

\mathboldsans: *sans-serif bold italic* (tensor symbols).

The family for these fonts is by default taken from the document's \rmdefault and \sfdefault values. The rmdefault=<family> and sfdefault=<family> [options](#page-6-4) can be used to override the defaults.

<span id="page-2-0"></span>• Missing [font mappings](#page-9-4) are defined for font families which have an OML encoded counterpart but miss the substitution definition in their \*.fd files.

#### Examples

• In many cases (e.g. when \sfdefault expands to "cmss"), the \mathboldsans alphabet is neither bold nor sans, as "cmss" has no OML encoded variants and maps to "cmmi".

Use [cmbright](http://dante.ctan.org/CTAN/help/Catalogue/entries/cmbright.html) for sans-serif math alphabets:

```
\usepackage[sfdefault=cmbr]{isomath}
```
• Redefine the standard \vec macro to typeset its argument in bold italic:

\usepackage[sfdefault=cmbr]{isomath} \renewcommand{\vec}{\vectorsym}

• The [mathdesign](http://dante.ctan.org/CTAN/help/Catalogue/entries/mathdesign.html) package provides an OML encoded *bold roman* font but does not set it up for \mathbf:

```
\usepackage[charter]{mathdesign}
\usepackage[OMLmathbf,sfdefault=cmbr]{isomath}
```
<span id="page-2-1"></span>Now, \mathbf{\pi} works as expected.

#### Related packages

Some packages already define Greek letters as \mathalpha and provide the \mathbold alphabet (in OML):

- [arev](http://dante.ctan.org/CTAN/help/Catalogue/entries/arev.html) (Arev/Vera Sans)
- [cmbright](http://dante.ctan.org/CTAN/help/Catalogue/entries/cmbright.html) (CM Bright)
- [eulervm](http://dante.ctan.org/CTAN/help/Catalogue/entries/eulervm.html) (Euler Math)
- [fixmath](http://dante.ctan.org/CTAN/help/Catalogue/entries/fixmath.html) (Computer Modern)
- [hvmath](http://dante.ctan.org/CTAN/help/Catalogue/entries/hvmath.html) (HV-Math/Helvetica)
- [mathpazo](http://dante.ctan.org/CTAN/help/Catalogue/entries/mathpazo.html) (Palatino)
- [tmmath](http://dante.ctan.org/CTAN/help/Catalogue/entries/tmmath.html) (TM-Math/Times)

This package builds on and extends [fixmath](http://dante.ctan.org/CTAN/help/Catalogue/entries/fixmath.html) by Walter Schmidt (see [Requirements\)](#page-6-1).

<span id="page-3-0"></span>The [cmbright](http://dante.ctan.org/CTAN/help/Catalogue/entries/cmbright.html) package provides fonts for \mathsans and \mathboldsans matching with Computer Modern and derivatives.

#### Conflicts

The [fourier](http://dante.ctan.org/CTAN/help/Catalogue/entries/fourier.html) package for math typesetting with Utopia defines its own, incompatible math font encodings. It cannot be used with isomath but provides other means to typeset upright or italic Greek (see its documentation).

<span id="page-3-1"></span>The [kpfonts,](http://dante.ctan.org/CTAN/help/Catalogue/entries/kpfonts.html) [pxfonts,](http://dante.ctan.org/CTAN/help/Catalogue/entries/pxfonts.html) and [txfonts](http://dante.ctan.org/CTAN/help/Catalogue/entries/txfonts.html) packages define many additional math alphabets and can only be combined with isomath, if the [reuseMathalphabets](#page-7-0) option is used.

#### OML font encoding

The LaTeX font encodings guide [**?**] defines:

The OML encoding contains italic Latin and Greek letters for use in mathematical formulas (typically used for variables) together with some symbols.

and names it TeX math italic. However, the reference to *italic* seems to be a description of the *state of the art* rather than a necessary restriction:

- The only OML encoded CM font is "Computer Modern Math Italic" (cmmi),
- but generally, font encodings (T1, OT1) are not specific to the font shape.
- Both, \DeclareSymbolFont and \DeclareMathAlphabet require a {<shape>} argument. Thus it is possible to define OML encoded math alphabets in roman {n} as well as italic {it} shape without conflicts.
- A more suitable public name would be TeX math letters or Original/Old Math Letters. The latter would also explain the acronym OML.

The OML font encoding is the only established encoding providing Latin and Greek letters in one font:

- LGR is Greek-only,
- T7 is just a "reserved name" for a standard Greek encoding.

Unfortunately, support for the OML encoding is missing for many font families even if the base font contains all Greek letters. Supported font families can be found searching for oml\*.fd files and by grepping for "DeclareFont.\*OML", "SymbolFont.\*OML" and "MathAlphabet.\*OML" in \*.sty files.

| Name        | Family                     | ${m}{it}$    | $\{bx\}\{it\}$      | ${m}{n}$           | $\{bx\}$ {n}        |
|-------------|----------------------------|--------------|---------------------|--------------------|---------------------|
| aer         | AE (Almost European)       | $\pmb{\chi}$ | $\mathbf x$         |                    |                     |
| antt        | Antykwa Torunska           | $\pmb{\chi}$ | $\mathbf x$         |                    |                     |
| cmr         | Computer Modern Roman      | X            | $\boldsymbol{\chi}$ |                    |                     |
| ccr         | Concrete                   | X            | $\boldsymbol{\chi}$ |                    |                     |
| cmbr        | Computer Modern Bright     | X            | $\pmb{\chi}$        |                    |                     |
| hlh         | Lucida                     | $\pmb{\chi}$ | $\boldsymbol{\chi}$ |                    |                     |
| hfor        | CM with old-style digits   | $\pmb{\chi}$ | $\boldsymbol{\chi}$ |                    |                     |
| iwona       | Iwona (sans serif)         | X            | X                   |                    |                     |
| jkp         | Kepler Serif               | X            | X                   |                    |                     |
| jkpl        | Kepler Serif               | $\pmb{\chi}$ | X                   |                    |                     |
| jkpvos      | Kepler Serif               | X            | X                   |                    |                     |
| jkplvos     | Kepler Serif               | X            | $\boldsymbol{\chi}$ |                    |                     |
| llcmm       | LXfonts (sans serif)       | $\pmb{\chi}$ | $\boldsymbol{\chi}$ |                    |                     |
| lmr         | Latin Modern Roman         | X            | $\boldsymbol{\chi}$ |                    |                     |
| mak         | Kerkis                     | $\pmb{\chi}$ |                     |                    |                     |
| mdbch       | Math Design Charter        | $\pmb{\chi}$ | $\mathbf x$         | ?                  | X                   |
| mdput       | Math Design Utopia         | X            | $\boldsymbol{\chi}$ | $\ddot{\cdot}$     | $\boldsymbol{\chi}$ |
| mdugm       | Math Design Garamond       | X            | $\boldsymbol{\chi}$ | $\overline{\cdot}$ | X                   |
| neohellenic | <b>GFS</b> Neohellenic     | X            |                     |                    |                     |
| plcm        | CM (PLaTeX)                | $\pmb{\chi}$ |                     |                    |                     |
| ptmom       | Times (Omega or MB-Times)  | $\pmb{\chi}$ | $\mathsf X$         |                    |                     |
| ptmomu      | Times (Omega or MB-Times)  | $\pmb{\chi}$ | $\mathsf X$         |                    |                     |
| ptmcm       | Times (psfont)             | X            |                     |                    |                     |
| pxr         | Palatino (pxfonts)         | $\pmb{\chi}$ | $\mathbf x$         |                    |                     |
| qpl         | Palatino/Pagella (qpxmath) | $\pmb{\chi}$ | $\mathbf x$         |                    |                     |
| qtm         | Times/Termes (qtxmath)     | X            | $\boldsymbol{\chi}$ |                    |                     |
| txr         | Times (txfonts)            | X            | $\mathsf X$         |                    |                     |
| ywclm       | (greektex)                 | X            | X                   |                    |                     |
| zavm        | Arev (Vera Sans-Serif)     | $\pmb{\chi}$ | $\mathbf x$         |                    |                     |
| zesfcm      | (efont)                    | $\pmb{\chi}$ |                     |                    |                     |
| zplm        | Palatino (mathpazo)        | X            | $\pmb{\chi}$        |                    |                     |
| zpple       |                            | X            | X                   |                    |                     |
| ztmcm       | Times (mathptmx)           | X            |                     |                    |                     |
| zer         | Computer Modern (zefonts)  | $\mathsf X$  | $\mathbf x$         |                    |                     |

Table 1: Fonts supporting the OML font encoding

Explanations:

• If there is an alias (substitution) from the text font to a math-variant, only the text font is listed.

• Many text fonts define substitutions also for {n}, however mapping to an italic variant of the OML encoded font. These are not listed as supporting  ${m}{n}$  or  ${bx}{n}$  here.

The following fonts define cmm as OML substitution. A better matching substitution can be set with the [rmdefault](#page-6-5) option.

<span id="page-5-2"></span>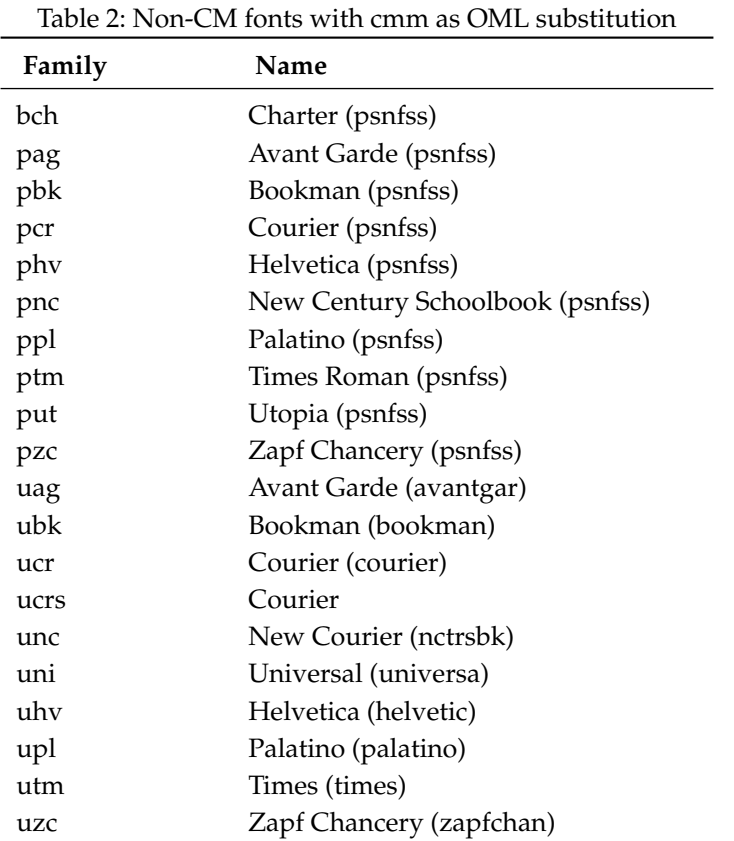

#### <span id="page-5-0"></span>Conclusions and outlook

It is hoped, that in the future more fonts families will support the OML encoding in normal and bold weight as well as upright and italic shape. This would be a major step towards the full support of the [Mathematical Alphanumeric Symbols](http://www.unicode.org/charts/PDF/U1D400.pdf) Unicode block.

This is (relatively) easy to achieve via virtual fonts when the glyphs for the Greek letters already exist (this is the case for many fonts where the primary version is Unicode encoded). Examples are Latin Modern, Kerkis, GFS-Neohellenic, LX-Fonts and KP-Serif.

Alternatively, T7 could be used for math alphabets (if it ever happens to materialise).

<span id="page-5-1"></span>Upright small Greek letters in \mathrm would enable the specification of Myons, Pions, alpha-particles, photons, and neutrinos without special packages. (With [mathdesign,](http://dante.ctan.org/CTAN/help/Catalogue/entries/mathdesign.html) this is already possible today.)

## Implementation

## <span id="page-6-0"></span>**Identification**

```
\NeedsTeXFormat{LaTeX2e}
\ProvidesPackage{isomath}
[2008/06/23 v0.1 typeset math according to International Standard ISO 31]
```
#### <span id="page-6-1"></span>Requirements

#### <span id="page-6-2"></span>fixmath

[fixmath](http://dante.ctan.org/CTAN/help/Catalogue/entries/fixmath.html) by Walter Schmidt defines Greek letters as symbols of type \mathalpha and takes them from the "letters" SymbolFont in \mathnormal. (It also defines the \mathbold alphabet, setting it to cmm. This definition will be overwritten with a configurable value for the font family below.)

\RequirePackage{fixmath}

#### <span id="page-6-3"></span>kvoptions

The [kvoptions](http://dante.ctan.org/CTAN/help/Catalogue/entries/kvoptions.html) package in the [oberdiek](http://dante.ctan.org/CTAN/help/Catalogue/entries/oberdiek.html) bundle facilitates the setup of package options and provides a key=value interface (based on [keyval\)](http://dante.ctan.org/CTAN/help/Catalogue/entries/keyval.html):

```
\RequirePackage{kvoptions}
```
#### <span id="page-6-4"></span>Options

#### <span id="page-6-5"></span>rmdefault

Alternative family for roman math fonts. The default is to use the corresponding text font family (\rmdefault) in OMS encoding. [Table 2](#page-5-2) lists some fonts where a different setting is advised.

```
\DeclareStringOption[\rmdefault]{rmdefault}
```
#### <span id="page-6-6"></span>sfdefault

Alternative family for sans-serif math fonts. The default is to use the corresponding text font family (\sfdefault) in OMS encoding.

Computer Modern Sans Serif (cmss) has no OMS encoded variant. Nor have many derivatives (lmss, aess, ...). Actually, there are only a few OML-encoded sans-serif fonts (all slanted/italic):

zavm: [arev](http://dante.ctan.org/CTAN/help/Catalogue/entries/arev.html) (Vera Sans with math extension, large x-hight)

cmbr: [cmbright](http://dante.ctan.org/CTAN/help/Catalogue/entries/cmbright.html) (Computer Modern Bright, slightly lighter than cmss)

[iwona](http://dante.ctan.org/CTAN/help/Catalogue/entries/iwona.html): *iwona* (Humanistic Sans Serif, some shapes very similar to roman)

hvm: [hvmath](http://dante.ctan.org/CTAN/help/Catalogue/entries/hvmath.html) (Helvetica Math, commercial, free bitmap version)

llcmm: [lxfonts](http://dante.ctan.org/CTAN/help/Catalogue/entries/lxfonts.html) (LX Fonts, very wide, excentric, large x-hight, new in 2008)

For most fonts (especially CM and related), [sfdefault=cmbr] is the recommended setting.

```
\DeclareStringOption[\sfdefault]{sfdefault}
```

```
TODO Allow scaling?
```
#### reuseMathalphabets

The definition of new [math alphabets](#page-8-0) can lead to a "too many math alphabets used in version normal" error.

As a workaround, this option tells isomath to re-use the existing \mathbf and \mathsf alphabets for italic bold and sans-serif bold.

To access the upright shapes, the corresponding \textbf and \textsf commands might be used (however, that this toggles the math-mode off and might use a different font).

```
\DeclareBoolOption{reuseMathalphabets}
```
<span id="page-7-1"></span>Caution: Do not use reuseMathalphabets together with OMLmathbf or OMLmathsf.

#### OML math alphabets

The following options cause isomath to (re)define [math alphabets](#page-8-0) in OML encoding.

With Greek letters defined as \mathalpha, the math alphabets are expected to be in [OML font](#page-3-1) [encoding](#page-3-1) as OT1 encoded fonts have ligatures and non-alpha symbols in place of the small Greek letters.

Setting these options enables access to small Greek letters in different shapes with e.g. \mathrm{\pi} **if an OML encoded font is available**. Currently, support for the [OML font encoding](#page-3-1) is rather limited:

- only the [mathdesign](http://dante.ctan.org/CTAN/help/Catalogue/entries/mathdesign.html) fonts support *bold roman* in OML encoding, while
- many font packages define an italic font as OML replacement for a roman font.

With some packages, these options can result in a "too many math alphabets used in version normal" error.

\DeclareBoolOption{OMLmathrm} \DeclareBoolOption{OMLmathbf} \DeclareBoolOption{OMLmathsf} \DeclareBoolOption{OMLmathsans} \DeclareBoolOption{OMLmathtt}

Process the options with kvoptions extensions:

<span id="page-7-2"></span>\ProcessKeyvalOptions\*

#### **Declarations**

#### <span id="page-8-0"></span>Math alphabets

In math, LaTeX uses "absolute" fontnames instead of a selection by family, shape, and weight (see the [**?**] for the rationale).

We define a math alphabet for every required font variant and optionally re-define the standard math alphabets in [OML font encoding.](#page-3-1) Unfortunately, the number of math alphabets in one math version is limited to 16, so we have to be carefull not to exceed this.

<span id="page-8-1"></span>mathbold For the *'italic bold* math alphabet we use the name \mathbold established in [related](#page-2-1) [packages.](#page-2-1) With the [reuseMathalphabets](#page-7-0) option, \mathfb is redefined and \mathbold made an alias (overwriting existing definitions).

```
\ifisomath@reuseMathalphabets
 \DeclareMathAlphabet{\mathbf}{OML}{\isomath@rmdefault}{bx}{it}
 \def\mathbold{\mathbf}
\else
 \DeclareMathAlphabet{\mathbold}{OML}{\isomath@rmdefault}{bx}{it}
\chifi
```
<span id="page-8-2"></span>mathsans For *italic sans-serif*, we define a new alphabet named \mathsans (in analogy to \mathbold). As this typeface is not required by ISO 31, it is only defined if the OMLmathsans option is set:

```
\ifisomath@OMLmathsans
 \DeclareMathAlphabet{\mathsans}{OML}{\isomath@sfdefault}{m}{it}
\fi
```
<span id="page-8-3"></span>mathboldsans A *sans serif slanted bold* alphabet is needed for tensor symbols. With the [reuseMathalphabets](#page-7-0) option, \mathsf is redefined and \mathboldsans made an alias:

```
\ifisomath@reuseMathalphabets
 \DeclareMathAlphabet{\mathsf}{OML}{\isomath@sfdefault}{bx}{it}
 \def\mathboldsans{\mathsf}
\else
 \DeclareMathAlphabet{\mathboldsans}{OML}{\isomath@sfdefault}{bx}{it}
\chifi
```
<span id="page-8-4"></span>Redefine standard alphabets Redefine standard alphabets in [OML font encoding](#page-3-1) (if the corresponding [OML math alphabets](#page-7-1) option is true).

```
\ifisomath@OMLmathrm
 \SetMathAlphabet{\mathrm}{normal}{OML}{\isomath@rmdefault}{n}{n}
\fi
\ifisomath@OMLmathbf
 \SetMathAlphabet{\mathbf}{normal}{OML}{\isomath@rmdefault}{b}{n}
\sqrt{fi}\ifisomath@OMLmathsf
 \SetMathAlphabet{\mathsf}{normal}{OML}{\isomath@sfdefault}{n}{n}
```

```
\fi
\ifisomath@OMLmathtt
 \SetMathAlphabet{\mathtt}{normal}{OML}{\ttdefault}{n}{n}
\chifi
```
#### <span id="page-9-0"></span>Command aliases

<span id="page-9-1"></span>The following macros allow semantic markup of mathematical symbols. The symbols argument is typeset as proposed by ISO 31 and [**?**].

\vectorsym Symbols for vectors are typeset *boldface italic*:

\newcommand{\vectorsym}{\mathbold}

<span id="page-9-2"></span>For easier writing or to make existing documents conform to the standard, you might want to re-define the standard \vec command after loading this package (cf. the [Examples](#page-2-0) section).

\matrixsym Symbols for matrices are typeset *boldface italic*, i. e. in the same face as vectors.

\newcommand{\matrixsym}{\mathbold}

<span id="page-9-3"></span>\tensorsym Symbols for tensors are *sans-serif bold italic*:

\newcommand{\tensorsym}{\mathboldsans}

#### <span id="page-9-4"></span>Font mappings

Some font packages provide a matching math font but do not define a substitution in their  $*$ . fd files.

We define the substitutions needed for the math alphabet definitions in this package. Ideally, these should become part of a more complete set of definitions in the package's \*.fd files:

Mathpazo (Palatino) ppl -> zplm

```
\DeclareFontFamily{OML}{ppl}{\skewchar\font127}
\DeclareFontShape{OML}{ppl}{m}{it}{<-> ssub * zplm/m/it}{}
\DeclareFontShape{OML}{ppl}{bx}{it}{<-> ssub * zplm/b/it}{}
```
Arev (arev): fav -> zavm

```
\DeclareFontFamily{OML}{fav}{}
\DeclareFontShape{OML}{fav}{m}{it}{<->ssub * zavm/m/it}{}
\DeclareFontShape{OML}{fav}{bx}{it}{<->ssub * zavm/b/it}{}
```
LX Fonts (lxfonts): llcmss -> llcmm

```
% repeat font declarations from lxfonts.sty
\DeclareFontFamily{OML}{llcmm}{\skewchar\font'177}
\DeclareFontShape{OML}{llcmm}{m}{it}{<-> lcmmi8}{}
\DeclareFontShape{OML}{llcmm}{bx}{it}{<-> lcmmib8}{}
```

```
\DeclareFontFamily{OML}{llcmss}{}
\DeclareFontShape{OML}{llcmss}{m}{it}{<-> ssub * llcmm/m/it}{}
\DeltaDeclareFontShape{OML}{llcmss}{bx}{it}{<-> ssub * llcmm/bx/it}{}
```
No declarations below this point:

\endinput

## <span id="page-10-0"></span>References

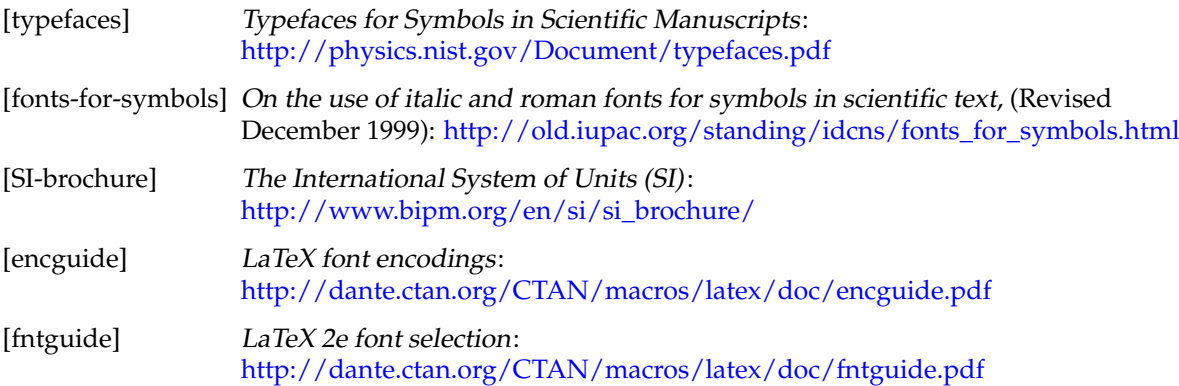